## **Summary**

How to create a CloudIA-Service. Here we will document how a new REST service is created in HIPdemonstrated with Resteasy.

## **1 Header**

**Responsible DeveloperHeikoRath Involved Persons** $\overline{\phantom{a}}$ **Architect** $-$ **Developer** HipBeTeam#Struppi **Quality Manager, Tester** -

**IT-Administrator**-

## **2 Introduction**

We will demonstrate samples with our HipRegistry as a reference project. We support the Hosting REST Guidelines, this includes e.g. Hypermedia. Samples and Annotations are meant to be rendered and used with Resteasy.

## **3 General**

Here you will find adoptions to the Hosting REST Guidelines with samples within our HIP-Services.

### **3.1 Generic REST Resource Rules**

### **3.1.1 Root Resource speaks Hypermedia**

The root resource will return a list of Links to itself and other available resources on this service (child resources), which we usually link as (rel="list")

```
 "links": [ { "rel": "self",
 "href": "http://vm1786.development.lan:8180/hip-registry" },
 { "rel": "list",
```
e.g. a call on curl vm1786.development.lan:8180/hip-registry will return

Table of Contents

```
Summary

1 Header
2 Introduction3 General
3.1 Generic REST Resource Rules3.2 Response Handling4 RESTEasy specifics
4.1 Dependencies4.2 web.xml
4.3 applicationContext.xml4.4 RestEasy-Impl class
5 Research / Work in progress
6 Mapping of Exceptions to HTTP ErrorCodes
6.1 Business Case to ErrorCodes Concrete samples
6.2 REST Mapping Business Cases to HTTP Responses7 List of sources
```
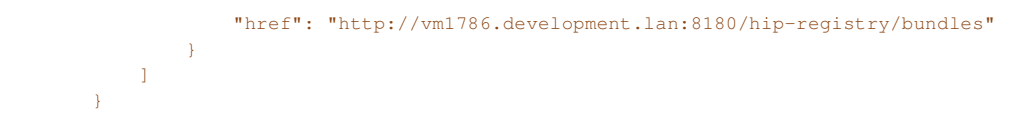

**Currently this is made via a own RootResource Object which contains a List of Links. This shall be rendered dynamically in the future when we have the correct toolset for it.**

#### **3.1.1.1 Reference of rel attributes in HIP**

*Sources:*

- *http://www.w3.org/TR/1999/REC-html401-19991224/struct/links.html#h-12.1.2*
- *http://www.iana.org/assignments/link-relations/link-relations.xml*
- *http://www.w3.org/TR/1999/REC-html401-19991224/types.html#type-links*

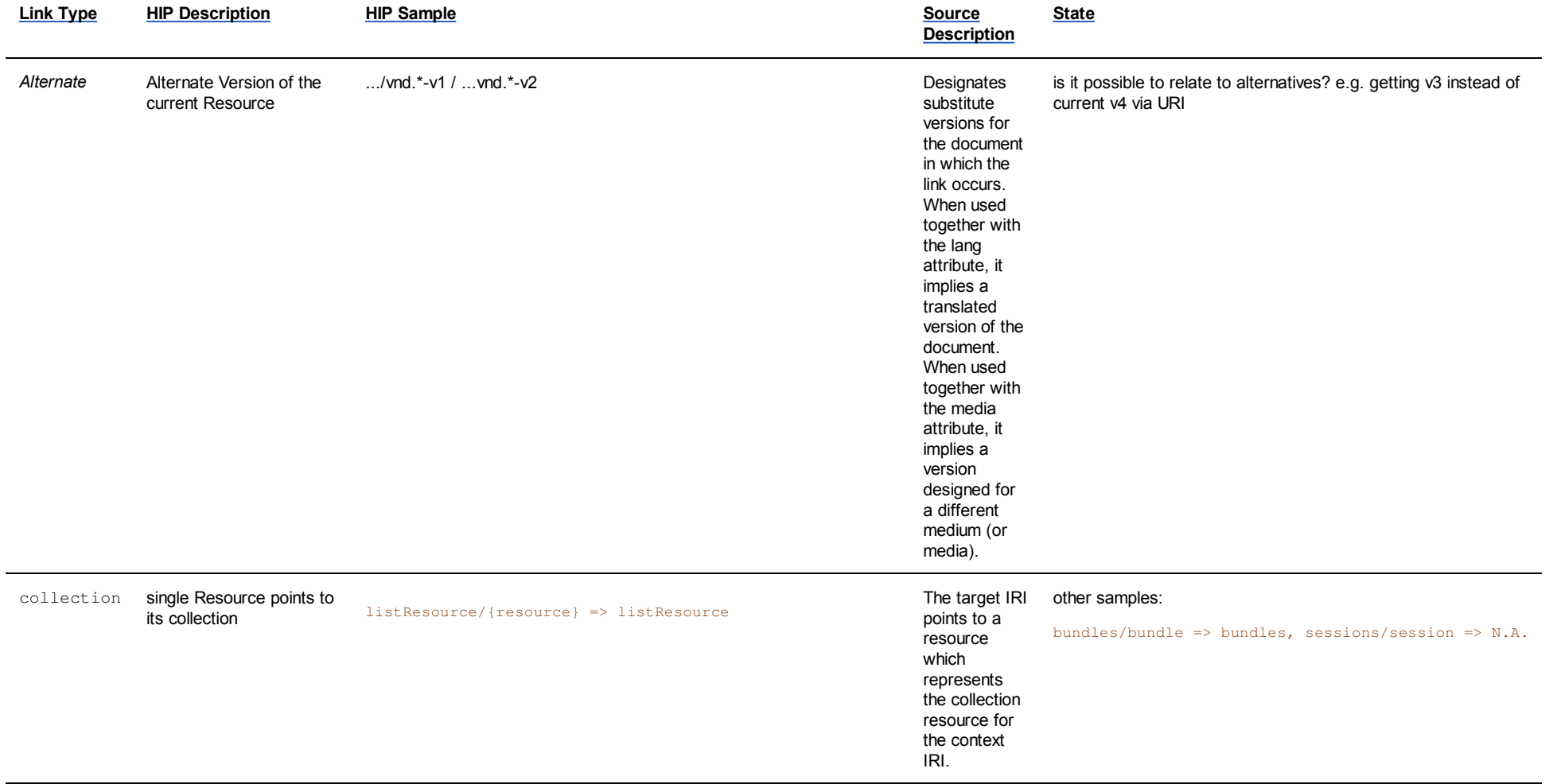

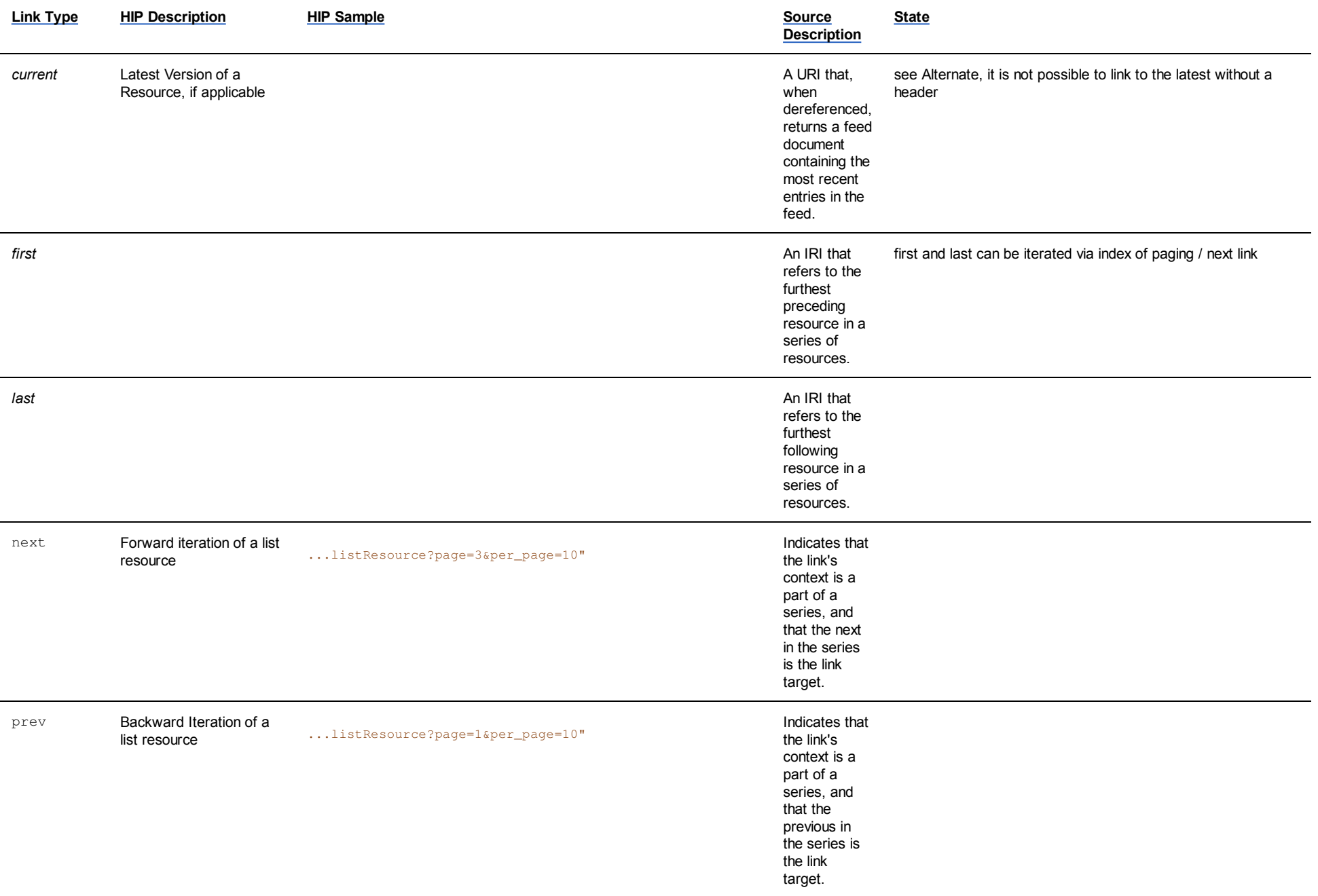

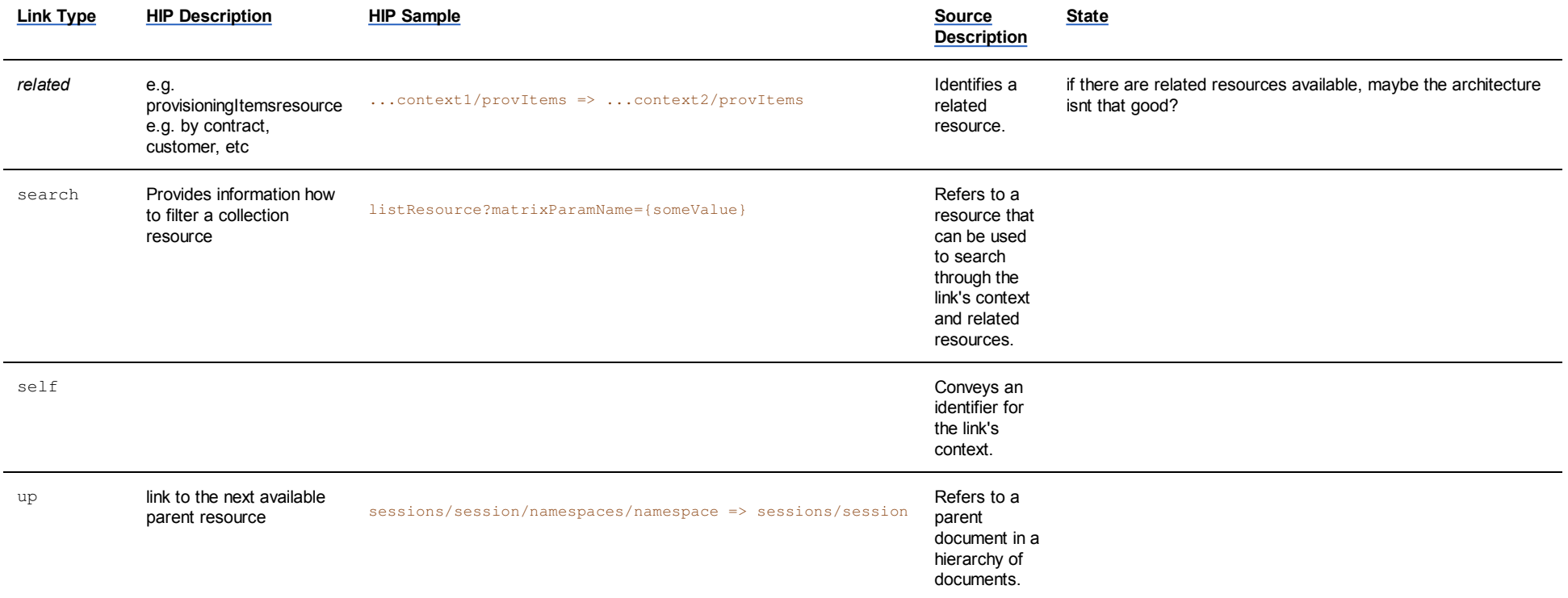

Additionally: As it is impossible to iterate through childResources they can be named as the resource/artifiact sees it necessary. E.g a Bundle resource can link to a list of services via the

rel="services"

or

rel="serviceList"

#### **3.1.2 Resources are notated in plural:**

- Correct, list Resource: /hip-registry/bundles (not correct: /hip-registry/bundle)
- Correct, single Resource: /hip-registry/bundles/{bundleId} (not correct: /hip-registry/bundle/{bundleId})
- Correct, action Resource: /hip-testservice/tesresources/{testid}/dosomeactions

#### **This is basically Annotated with the @Path Annotation**

**For Responses of Type List, e.g. List you need to add a @Wrapped Annotation in Resteasy, otherwise the Representation in XML will be surrounded by the Element Collection**

#### **3.1.3 Headers**

Headers which have to be supported are:

- Accept The Client wants a Resource Representation in a specific Structure (Usually json or xml)
	- **Annotated by @Produces**
	- Sample for the Hip Bundle List: @Produces({HIP\_REGISTRY\_BUNDLE\_LIST\_JSON, HIP\_REGISTRY\_BUNDLE\_LIST\_XML, MediaType?.APPLICATION\_JSON,MediaType?.APPLICATION\_XML})
- Content-Type The Client wants to store something (Entity-Body) on the Server (PUT/POST)
	- **Annotated by @Consumes The Server accepts this List of Vendor Types as Body**
- $_{\rm Vary}$  The Server can return the Resource Representation in different ways, and the client can choose via these values
	- **e.g.** Accept (via the Accept Header the client can choose between JSON and XML)
	- In Resteasy we wrote a MessageBodyWriterInterceptor<sup>?</sup> called VaryHeaderWriter which injects this into the Response Headers, check the com.oneandone.hosting.hip.registry.framework Package within the Hip-Registry for Sources.

#### **3.1.3.1 Vendor Types**

- $\blacksquare$  All Resources have a versioned, own Vendor Type and support  $x_{ML}$  and  $JSON$
- All Resources support the Default application/json and application/xml formats **Sample for the List of Bundles Resource:**

```
application/vnd.oneandone.hip.registry.bundle.list-v1+json
   application/vnd.oneandone.hip.registry.bundle.list-v1+xml application/json
 application/xml
```
### **3.2 Response Handling**

As all RESTful services shall respond in similar ways, some things should be kept in mind.

#### e.g.:

- **If a Resource is not found return HTTP 404 (Not Found), sample:** /hip-registry/bundles/NotExistentBundleId
- If a Resource is not found on a List Resource (usually using filters via matrixParams) return a HTTP 200 (OK) with an empty List, sample /hip-registry/bundles;matrixFilterKey=matrixValue

The Resteasy Framework provides us with some ExceptionMappers<sup>?</sup> so we dont have to write them ourself. E.g the NotFoundException should be thrown when the Resource is found via its URL, but not within the system.

**Attention: DO NOT catch ALL Exceptions otherwise the Resteasy Framework cannot help you with its full potential, e.g. the MethodNotAllowed? Exception with its correct Header will notwork anymore**

### **3.2.1 ExceptionMapper?**

Before writing a custom Exception and ExceptionMapper<sup>?</sup> check this offical list: http://docs.jboss.org/resteasy/docs/2.3.1.GA/userguide/html\_single /index.html#ExceptionHandling of Exceptions provided by RESTeasy. These are provided and handled by RESTeasy out of the box.

For Exceptionmapping to special Response-Codes you can simply create ExceptionMapper<sup>2</sup> by implementing the ExceptionMapper<sup>2</sup>-Class and annotate your ExceptionMapper<sup>2</sup>-class with Spring's @Provider. It will be found because of the include-filter in the spring configuration (**springramework:context:component-scan**).

Here is a list of Mappers which RESTEasy cannot handle out of the box:

 $\blacksquare$  Illegal Arguments (as this is no REST problem, but a Java one)

```
@Provider
public class IllegalArgumentExceptionMapper implements ExceptionMapper<IllegalArgumentException> { /**
 * {@inheritDoc}  */
 @Override
 public Response toResponse(IllegalArgumentException e) {
```
 ResponseBuilder responseBuilder = Response.status(Response.Status.BAD\_REQUEST.getStatusCode());responseBuilder.header("Content-Type", "text/plain; charset=utf-8");

```
 return responseBuilder.entity(e.getMessage()).build();\{1, 2, \ldots \}}
```
■ OAuth2 specific: AccessDeniedException

■ Oauth2 specific: InvalidTokenException

RemoteInfrastructureException (this one is a custom HIP exception, to reflect that a required Service, called by HIP is not working as specified, e.g. Comet had a internal error)

## **4 RESTEasy specifics**

### **4.1 Dependencies**

In order to use RESTeasy, add the hip-commons-resteasy dependency:

```
<dependency>
 <groupId>com.oneandone.hosting.hip</groupId>
 <artifactId>hip-commons-resteasy</artifactId>
```
</dependency>

hip-commons-resteasy contains all hip custom exception mappers and all hip MIME type providers.

#### hip-commons-resteasy uses the following dependencies:

where \${resteasy.version} is currently 2.3.2.Final

#### <dependency>

```

 <groupId>org.jboss.resteasy</groupId>
 <artifactId>resteasy-spring</artifactId> <version>${resteasy.version}</version> <exclusions>
 <exclusion>
 <groupId>org.jboss.resteasy</groupId>
 <artifactId>resteasy-jettison-provider</artifactId> </exclusion>
 </exclusions> </dependency>
 <dependency>
 <groupId>org.jboss.resteasy</groupId>
 <artifactId>resteasy-jackson-provider</artifactId> <version>${resteasy.version}</version> </dependency>
 <dependency>
 <groupId>org.jboss.resteasy</groupId>
 <artifactId>resteasy-jaxb-provider</artifactId> <version>${resteasy.version}</version> </dependency>
```
We don't use Jettison as a Json representation format provider, because it doesn't returns the needed Json representation format! Instead Jackson is used, so we have to exclude the Jettison provider explicitly!

If you need Jettison e.g. for parsing Json strings, never use the resteasy-jettison-provider. Instead add the Jettison dependency directly, which doesn't act as a Json representation format provider:

<dependency>

```
 <groupId>org.codehaus.jettison</groupId> <artifactId>jettison</artifactId></dependency>
```
Using the Jettison provider and the Jackson provider leads to not predictable Json representation formats, because you never no which one is used!

### **4.2 web.xml**

```
<?xml version="1.0" encoding="UTF-8"?>
<web-app id="WebApp_ID" version="2.4" xmlns="http://java.sun.com/xml/ns/j2ee" xmlns:xsi="http://www.w3.org/2001/XMLSchema-instance" xsi:schemaLocation="http://java.sun.com/xml/ns/j2ee
 http://java.sun.com/xml/ns/j2ee/web-app_2_4.xsd"> <display-name>hip-registry</display-name> <context-param>
 <param-name>contextConfigLocation</param-name>
 <param-value>classpath:applicationContext.xml</param-value> </context-param> <listener>
 <listener-class>
 org.jboss.resteasy.plugins.server.servlet.ResteasyBootstrap </listener-class> </listener> <listener>
 <listener-class> org.jboss.resteasy.plugins.spring.SpringContextLoaderListener </listener-class> </listener> <servlet>
 <servlet-name>Resteasy</servlet-name> <servlet-class>
 org.jboss.resteasy.plugins.server.servlet.HttpServletDispatcher </servlet-class> </servlet> <servlet-mapping>
 <servlet-name>Resteasy</servlet-name> <url-pattern>/*</url-pattern> </servlet-mapping> <servlet>
 <servlet-name>ServerCheck</servlet-name>
 <servlet-class>de.web.common.monitoring.check.servlet.SpringServerCheckServlet </servlet-class> </servlet>
 <servlet-mapping>
 <servlet-name>ServerCheck</servlet-name>
 <url-pattern>/-system/check</url-pattern> </servlet-mapping>
```
</web-app>

### **4.3 applicationContext.xml**

```
... <context:component-scan base-package="com.oneandone.hosting.hip.registry.*" >
 <context:include-filter type="annotation" expression="javax.ws.rs.ext.Provider"/> </context:component-scan>...
```
## **4.4 RestEasy?-Impl class**

Simply annotate your RestEasy $^2$  class with Spring's @Component and then inject your beans using Spring's @Autowired. Don't forget to include the annotation-config and component-scan elements in your spring configuration.

## **5 Research / Work in progress**

```
1. Current:
```

```
{ "Bundle" :\left\{ \right. "bundleId" :\left\{ \right. "bundleId" : "sampleId" },
 "componentList" : "",
 "contact" : "sampleContact",
 "description" : "sampleDescription", "monitoringList" : "",
 "responsible" : "sampleResponsible", "serviceList" : "" }}
```
"contact" : "sampleContact",

"description" : "sampleDescription",

#### 2. Goal:

```
 "links" : {
 "self" : { "href" : "LinkToMyself" },
 "monitorings" : { "href" : "LinkToMyself/monitorings" }, "services" : { "href" : "LinkToMyself/services" },
 "components" : { "href" : "LinkToMyself/components" } }, "Bundle" :\left\{ \right. "bundleId" : "sampleId", "componentList" : "",
```

```
 "monitoringList" : "",
 "responsible" : "sampleResponsible", "serviceList" : [ { "bundleId" : "sampleId",
 "serviceName": "sampleServiceName",
 "intEndpoint": "http://vm1786.development.lan:8080/hip-sessionstore-1.0",
 "extEndpoint": "http://vm1786.development.lan:8080/hip-sessionstore-1.0", "namespace": "hip-sessionstore", "metadataEntries": {
 "metadataKey": "responsible", "metadataValue": "HCS"}<sub>{\bigstand{bigstand{bigstand{bigstand{bigstand{bigstand{bigstand{bigstand{bigstand{bigstand{bigstand{bigstand{bigstand{bigstand{bigstand{bigstand{bigstand{bigstand{bigstand{bigstand{bigstand{bigstand{bigstand{bigstand{bi</sub>
         },\mathcal{L} { "bundleId" : "sampleId",
 "serviceName": "hip-authorizationservice",
 "intEndpoint": "http:\/\/vm1786.development.lan:8080\/hip-authorizationservice-0.7",
 "extEndpoint": "http:\/\/vm1786.development.lan:8080\/hip-authorizationservice-0.7", "namespace": "hip-authorizationservice", "metadataEntries": {
 "metadataKey": "responsible", "metadataValue": "HCS" } } ]\{1, 2, \ldots \}
```
# **6 Mapping of Exceptions to HTTP ErrorCodes?**

The following list of business cases show how we map Exceptions to HTTP error codes

### **6.1 Business Case to ErrorCodes? Concrete samples**

### **6.1.1 HIP-SessionStore**

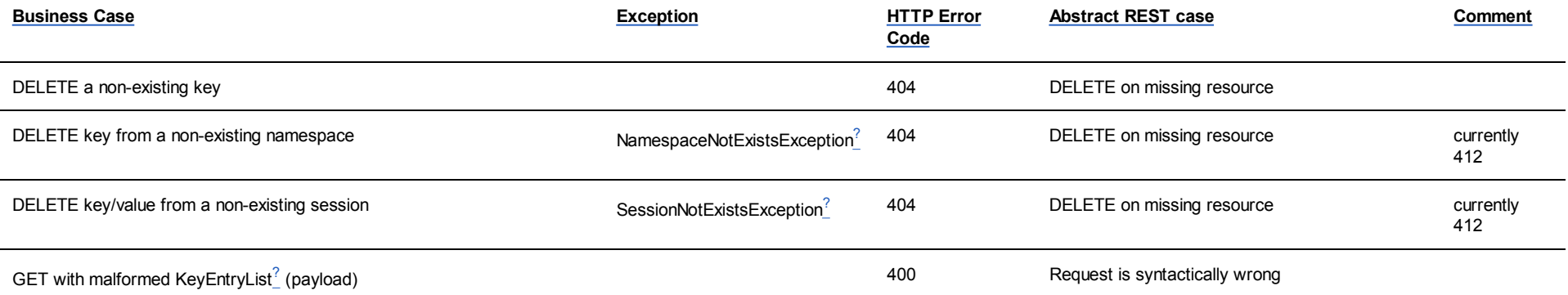

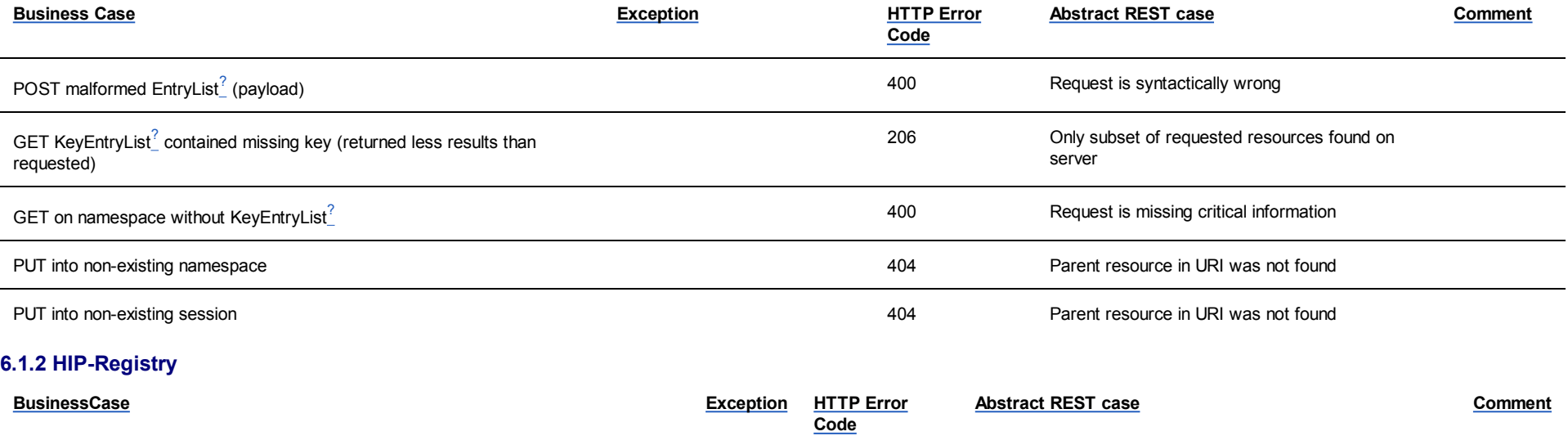

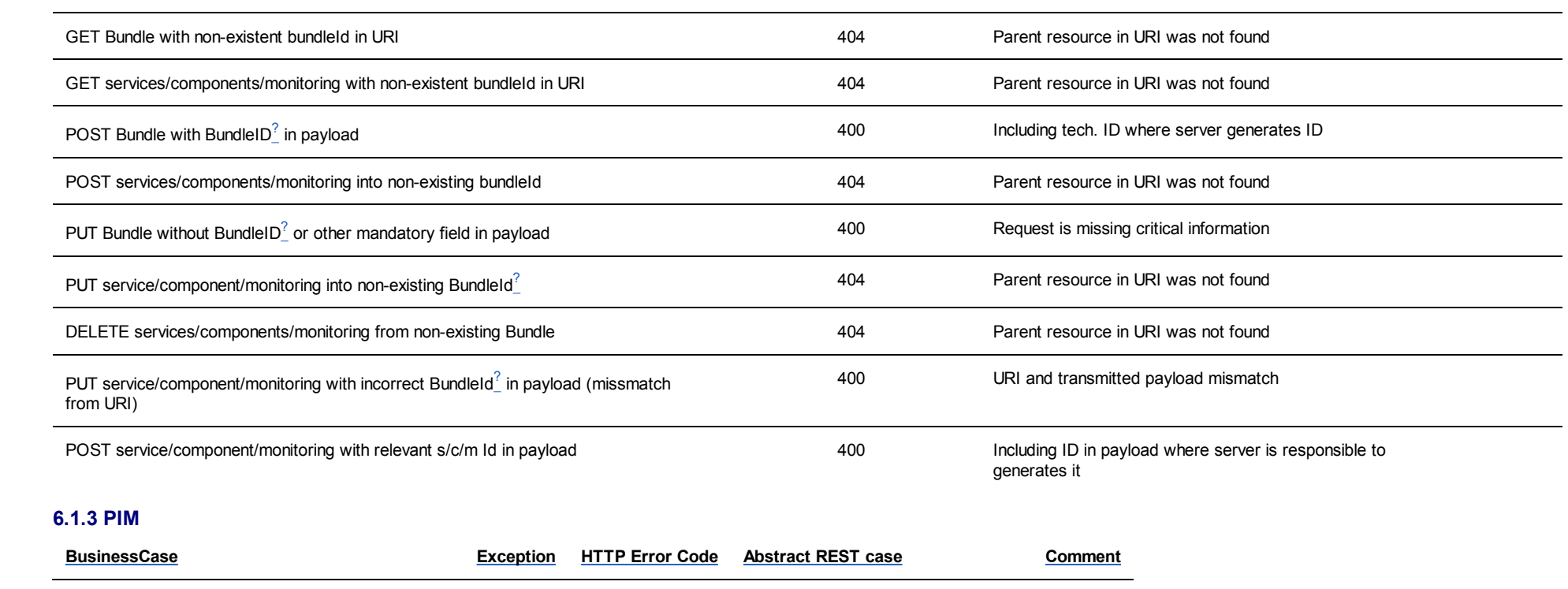

 $\overbrace{\hspace{25mm}}$ 

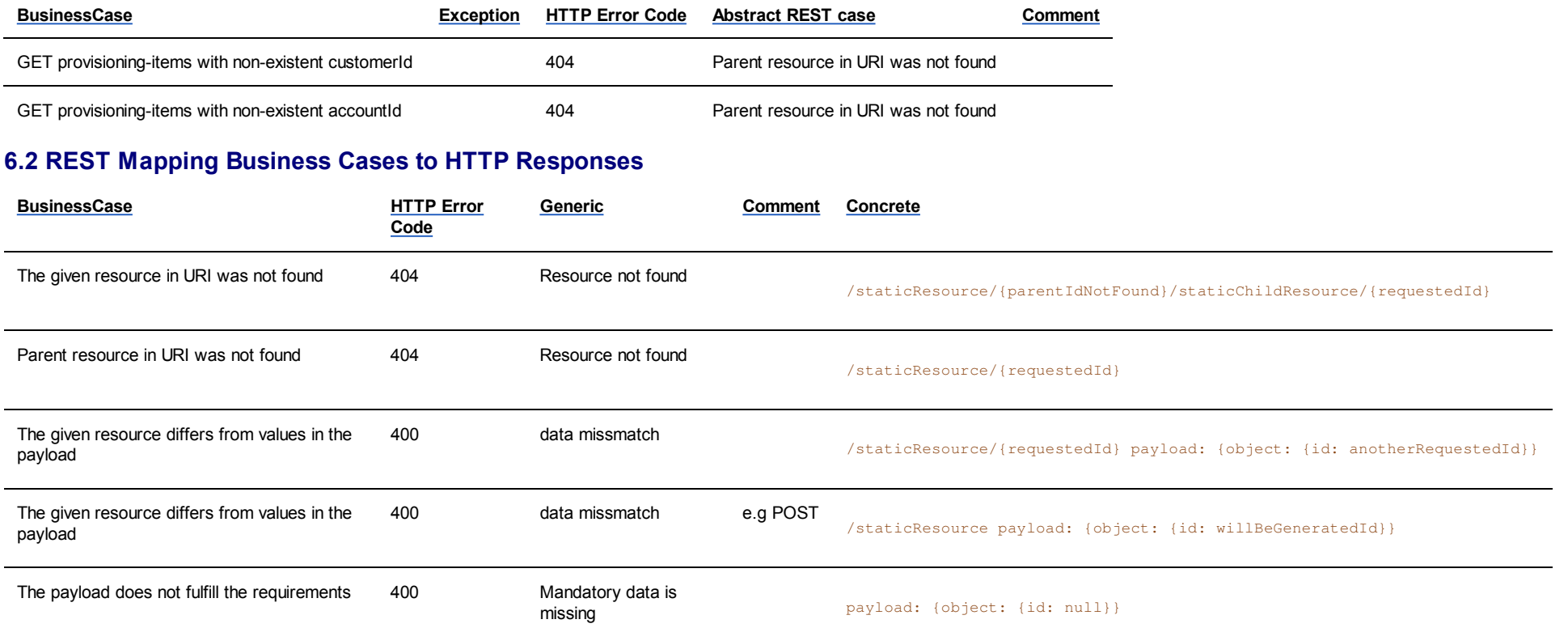

## **7 List of sources**

This How to is based on following sources:

- http://developers.1and1.com/hosting/guidelines/rest/
- <u>settings.xml</u>: <mark>settings.x</mark>ml

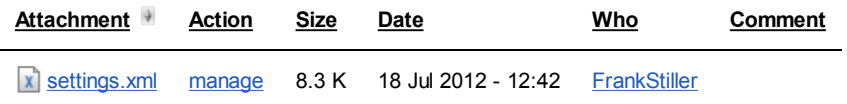

This topic: Devhost > WebHome > HostingIntegrationPlatform > HipBackEnd > HipBeHowTo > HowToRestService History: r21 - 14 Aug 2012 - 05:50:06 - KaiHofstetter